In[ ]:= importiere Import[" leite ab D:\\Rescue\\Merken-nbs-mnbs\\Differentialgleichungen\\RLC\_Diff\_Ein2.jpg"]

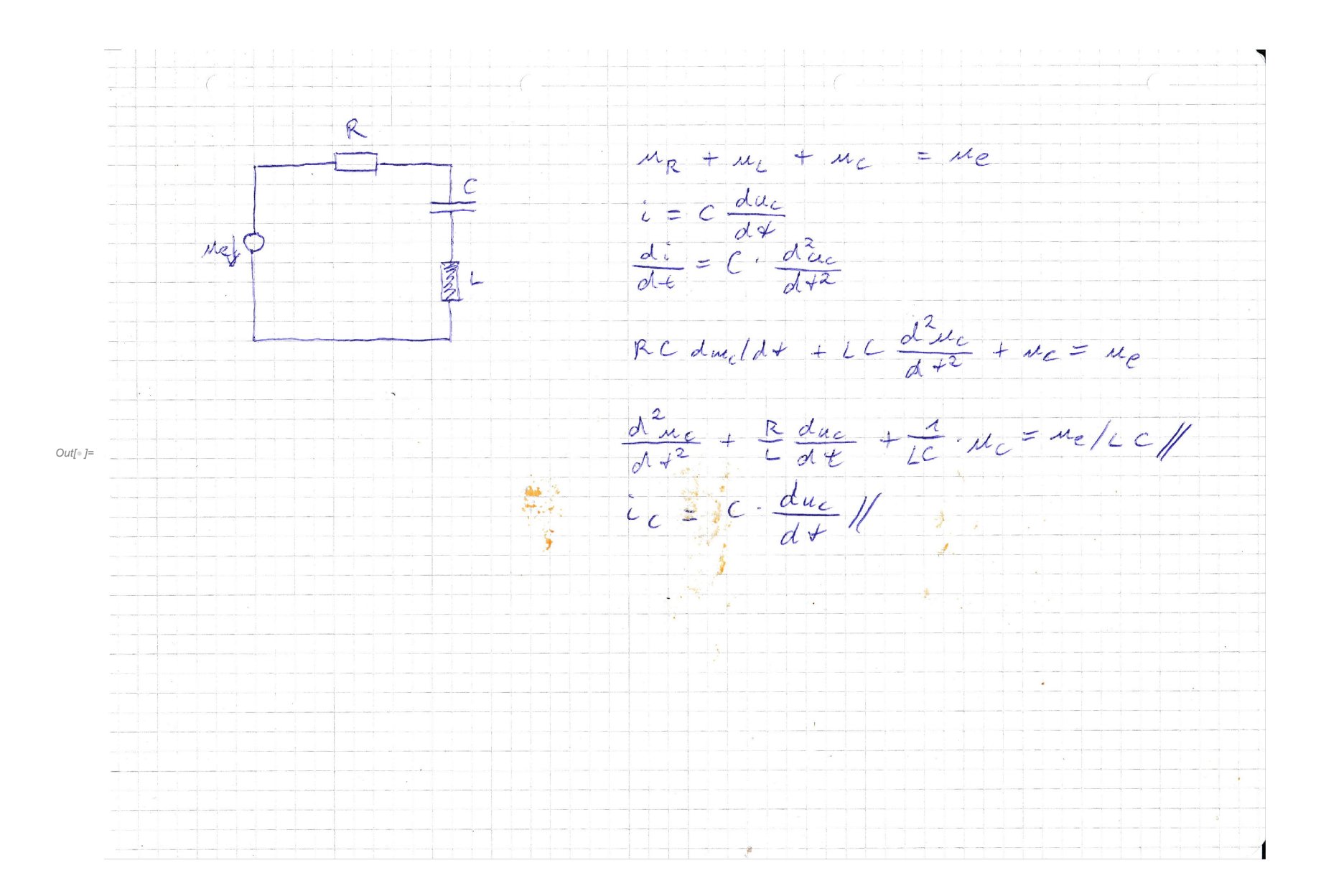

- $ln[\cdot]$ := ClearAll[il, f0, Rg, Cc, Ll, ue, uc, erg]; lösche alle
- $ln[-] = f\theta = 5*^3; Rg = 1*^2; Cc = 100*^4 9;$  $L1 = 1 / ((2 * Pi * f0)^2 * Cc);$ Kreiszahl  $\pi$

```
ue[t_]: = Sin[2 * Pi * f0 * t];
```
Sinus *[Kreiszahl*  $\pi$ 

 $ln[-1.5]$  erg = DSolve[{uc''[t] + Rg / Ll \* uc'[t] + uc[t] / Ll / Cc - ue[t] / Ll / Cc == 0, uc'[0] == 0, uc[0] == 0}, uc[t], t] // Simplify löse Differentialgleichung vereinfache

$$
\text{Out}_{\mathbb{P}} = \left\{ \left\{ u c \left[ t \right] \rightarrow -\frac{1}{\pi \sqrt{400 - \pi^2}} \right. \right. \\ \left. \text{So } \left[ 500 \pi \sqrt{400 - \pi^2} \right] \left( -2 \sqrt{400 - \pi^2} + e^{500 \pi^2 t} \left( 20 + \sqrt{400 - \pi^2} \right) \cos \left[ 500 \pi \left( -20 + \sqrt{400 - \pi^2} \right) t \right] + e^{500 \pi^2 t} \left( -20 + \sqrt{400 - \pi^2} \right) \right. \\ \left. \text{Cos} \left[ 500 \pi \left( 20 + \sqrt{400 - \pi^2} \right) t \right] - e^{500 \pi^2 t} \pi \sin \left[ 500 \pi \left( -20 + \sqrt{400 - \pi^2} \right) t \right] - e^{500 \pi^2 t} \pi \sin \left[ 500 \pi \left( 20 + \sqrt{400 - \pi^2} \right) t \right] \right\} \\ \text{Sin} \left[ 500 \pi \sqrt{400 - \pi^2} t \right] \left( -2 \pi + e^{500 \pi^2 t} \pi \cos \left[ 500 \pi \left( -20 + \sqrt{400 - \pi^2} \right) t \right] + e^{500 \pi^2 t} \pi \cos \left[ 500 \pi \left( 20 + \sqrt{400 - \pi^2} \right) t \right] + e^{500 \pi^2 t} \pi \cos \left[ 500 \pi \left( 20 + \sqrt{400 - \pi^2} \right) t \right] + e^{500 \pi^2 t} \pi \cos \left[ 500 \pi \left( 20 + \sqrt{400 - \pi^2} \right) t \right] + e^{500 \pi^2 t} \sin \left[ 500 \pi \left( -20 + \sqrt{400 - \pi^2} \right) t \right] + e^{500 \pi^2 t} \sin \left[ 500 \pi \left( 20 + \sqrt{400 - \pi^2} \right) t \right] \right)
$$
\n
$$
20 e^{500 \pi^2 t} \sin \left[ 500 \pi \left( 20 + \sqrt{400 - \pi^2
$$

 $ln[-] := uc[t_] = uc[t] / . erg[1];$ 

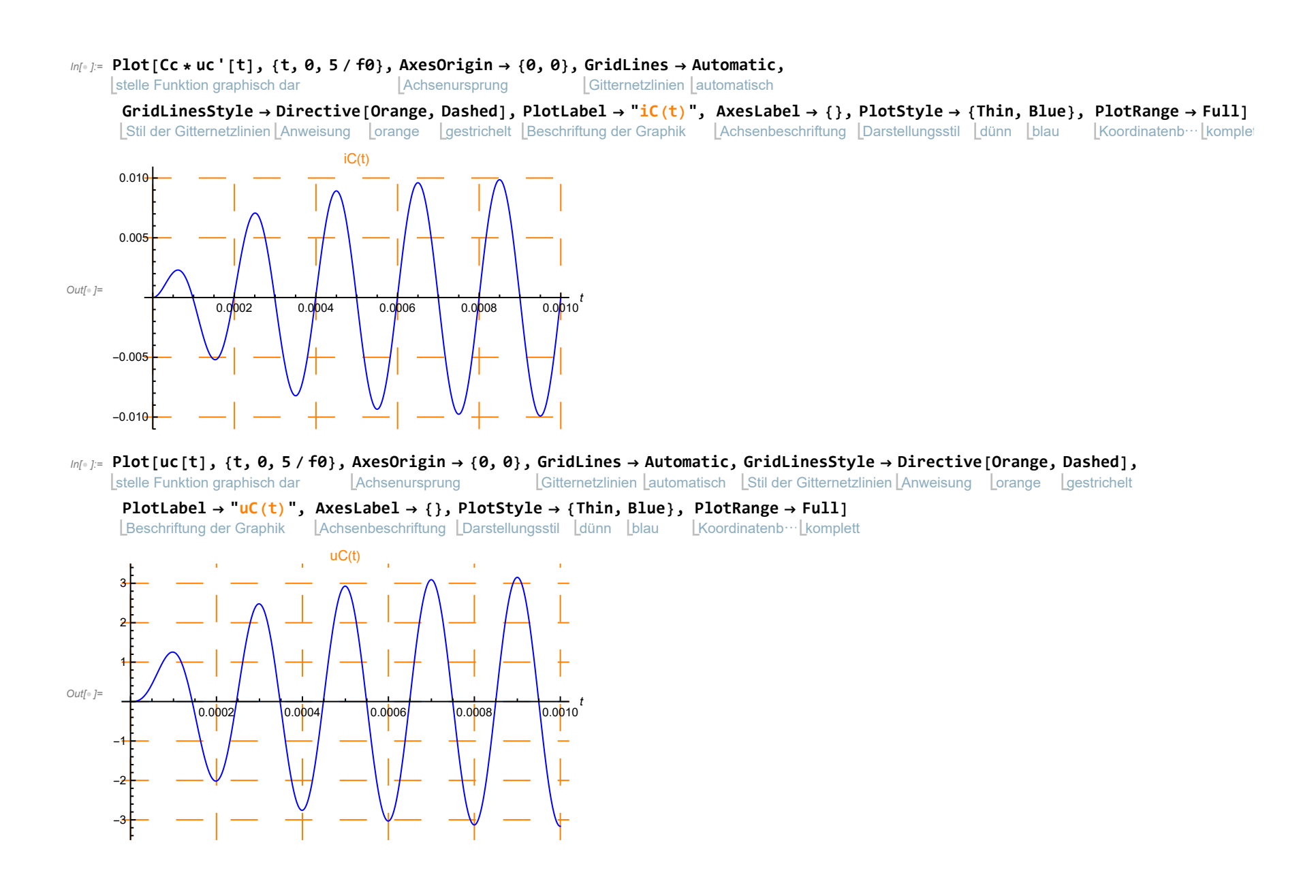

 $In \ell$  ]:  $Plot[Ll * Cc * uc' [t], {t, 0, 5 / f0},$  AxesOrigin  $\rightarrow {0, 0},$  GridLines  $\rightarrow$  Automatic,

**Achsenursprung** 

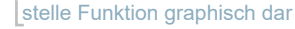

Gitternetzlinien Lautomatisch

GridLinesStyle → Directive[Orange, Dashed], PlotLabel → "<mark>uL(t)", AxesLabel → {}, PlotStyle → {Thin, Blue}, PlotRange → Full]</mark>

Stil der Gitternetzlinien LAnweisung Lorange Lgestrichelt LBeschriftung der Graphik LAchsenbeschriftung LDarstellungsstil Ldünn Lblau LKoordinatenb⋯Lkomplet

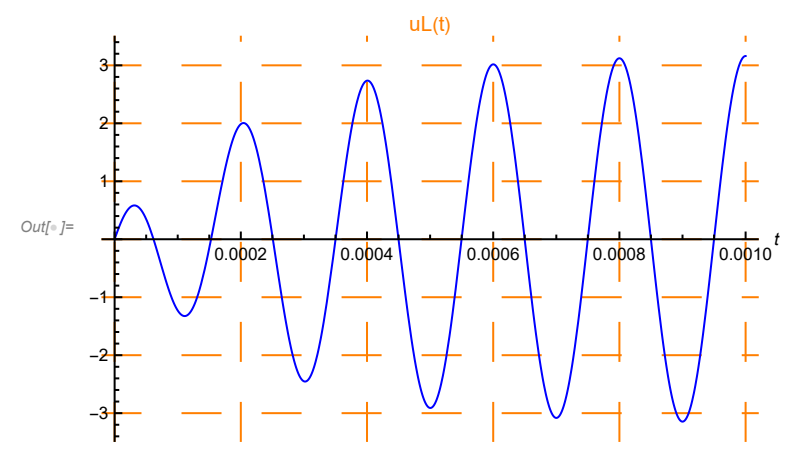

 $\ln[\ln 2] = \text{Plot}[\texttt{uc[t]} + \texttt{Ll} * \texttt{Cc} * \texttt{uc} \texttt{''[t]}, \texttt{\{t, 0, 5 / f0\}}, \texttt{AxesOriginal} \rightarrow \{\texttt{0, 0}\}, \texttt{GridLines} \rightarrow \texttt{Automatic}, \texttt{AatsData} \}$ Achsenursprung

stelle Funktion graphisch dar

Gitternetzlinien Lautomatisch

Stil der Gitternetzlinien LAnweisung Lorange Loestrichelt LBeschriftung der Graphik GridLinesStyle → Directive[Orange, Dashed], PlotLabel → "uC+uL(t)", AxesLabel → {}, PlotStyle → {Thin, Blue}, PlotRange → Full] Achsenbeschriftung Darstellungsstil dünn blau Koordinatenb⋯ komplett

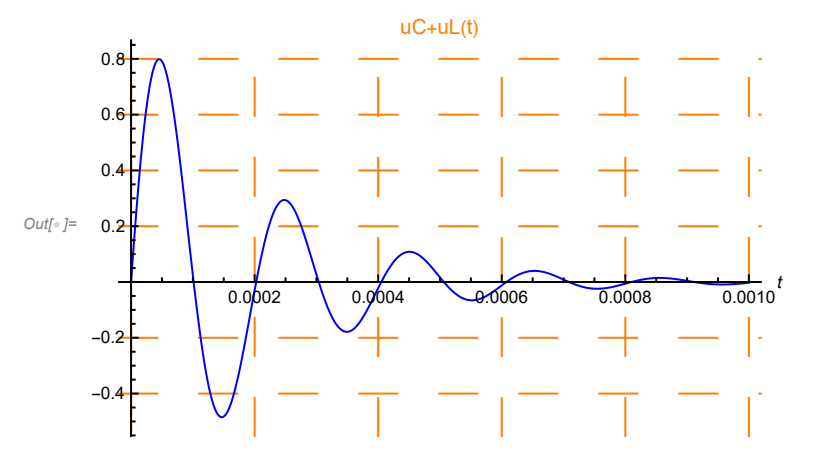

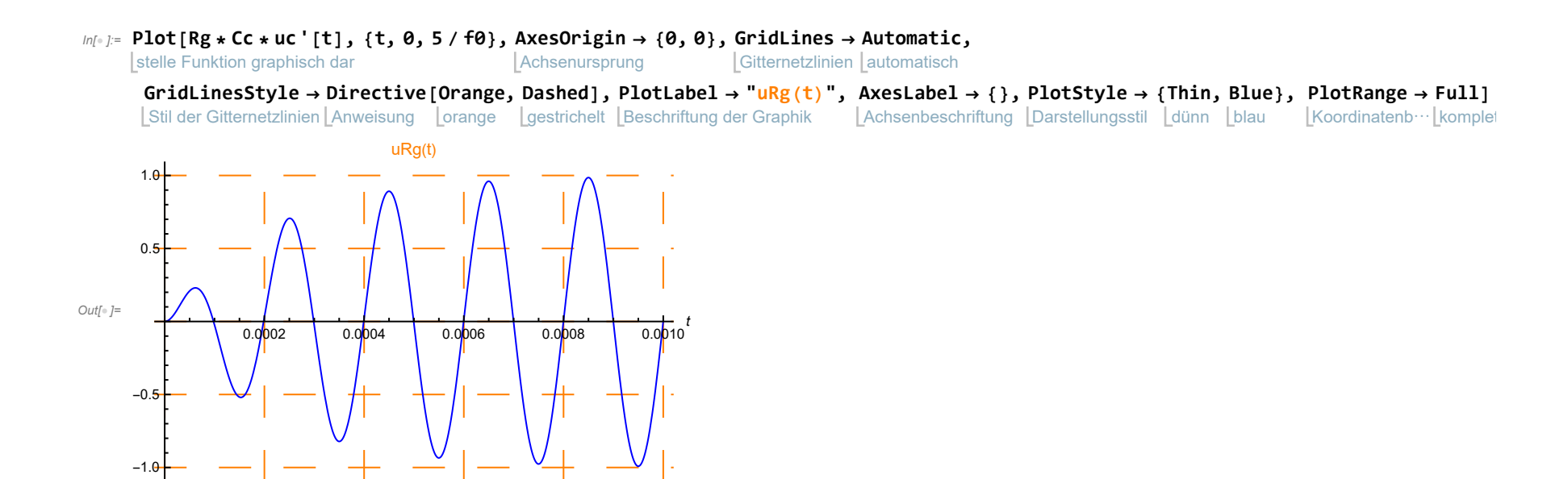